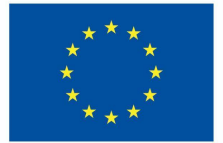

**Funded by** the European Union

# DigiProf project

2.3. Como fornecer feedback em VLE?

## **DigiProf**

### **DigiProf** Feedback planning

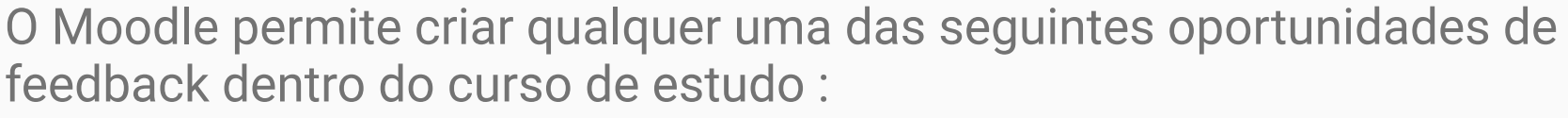

**Funded by** 

the European Union

- **● professor aluno durante** a **tarefa**
- **● professor aluno após a conclusão** da **tarefa** (de acordo com os critérios de avaliação da tarefa)
- **● professor grupos de alunos durante** as **tarefas**
- **● professor grupos de alunos após** conclusão das tarefas (de acordo com os critérios de avaliação de tarefas)
- **● aluno aluno durante** a tarefa
- **● aluno aluno após** a conclusão dos trabalhos (de acordo com os critérios de avaliação dos trabalhos)

#### **DigiProf Funded by** the European Union Feedback: professor - aluno (ou grupos de alunos) durante a tarefa

- Num VLE, é possível monitorizar o progresso da tarefa, se a tarefa for assim planeada e acordada com os estudantes
- Por exemplo, documentos criados em conjunto (com ferramentas de identificação, por exemplo, Microsoft Office 365 ou ferramentas Google, após o login com as suas contas)

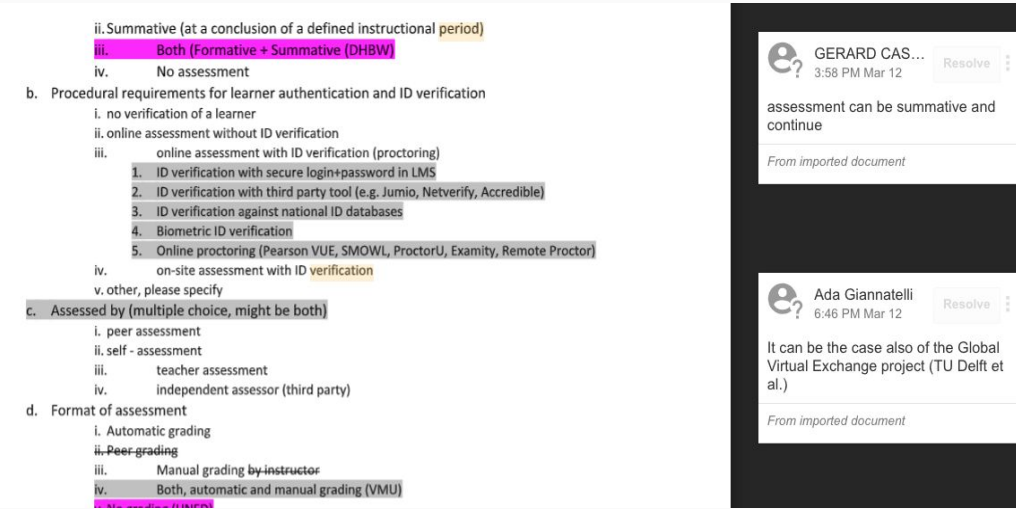

### **DigiProf Funded by** the European Union **Feedback: professor - ao aluno após** a conclusão da tarefa (de acordo com os critérios de avaliação)

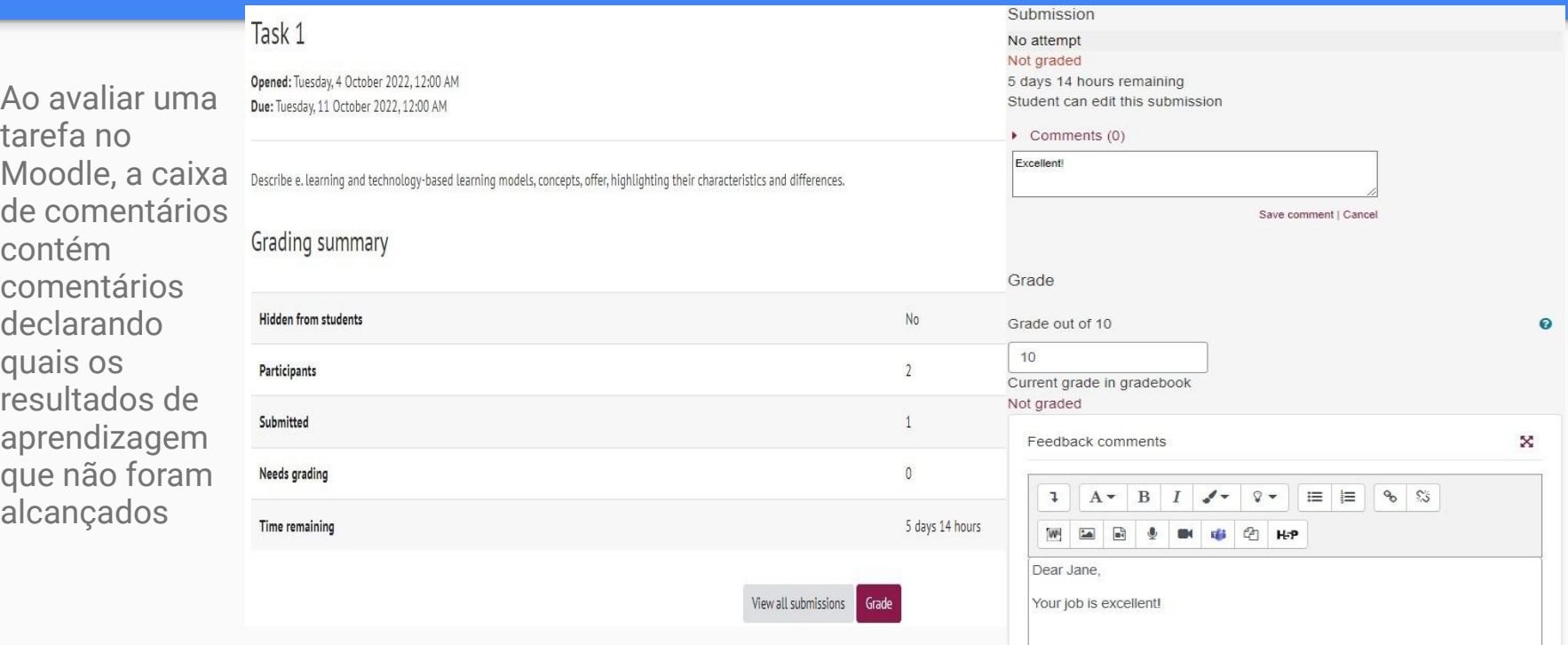

### **DigiProf**

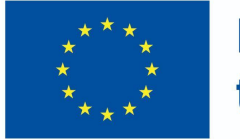

#### **Funded by** the European Union

### Medição do progresso

- Os professores devem verificar se os alunos entraram com sucesso no ambiente Moodle e completaram as actividades
- O comportamento do aluno que não tenha completado as actividades pode ser analisado utilizando as ferramentas de análise de dados de aprendizagem no ambiente Moodle

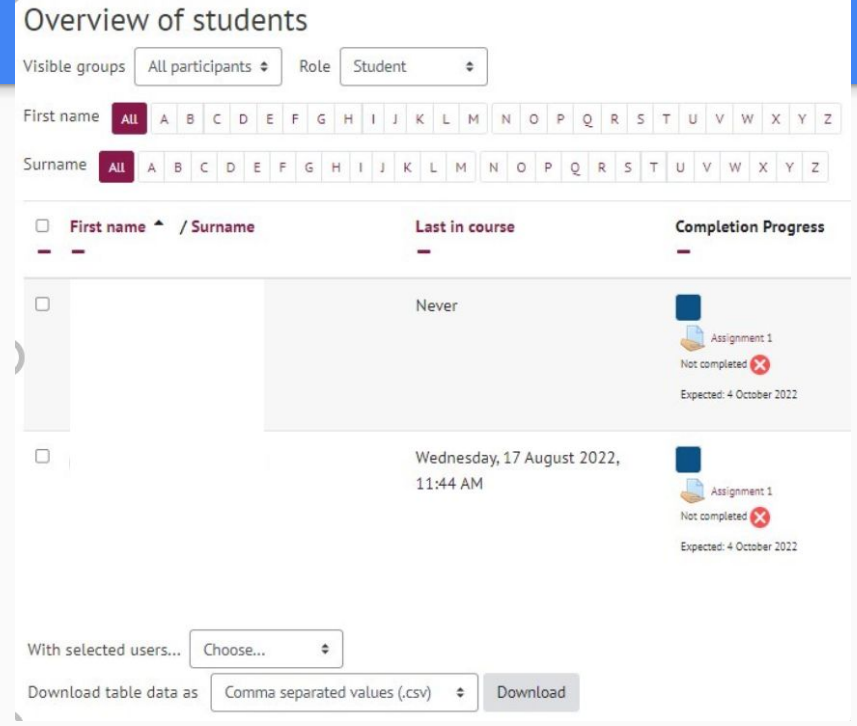

### **DigiProf** Dar feedback ao aluno durante os trabalhos

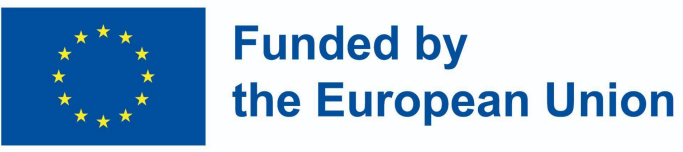

#### ● Exemplo: "Workshop" Actividade Moodle

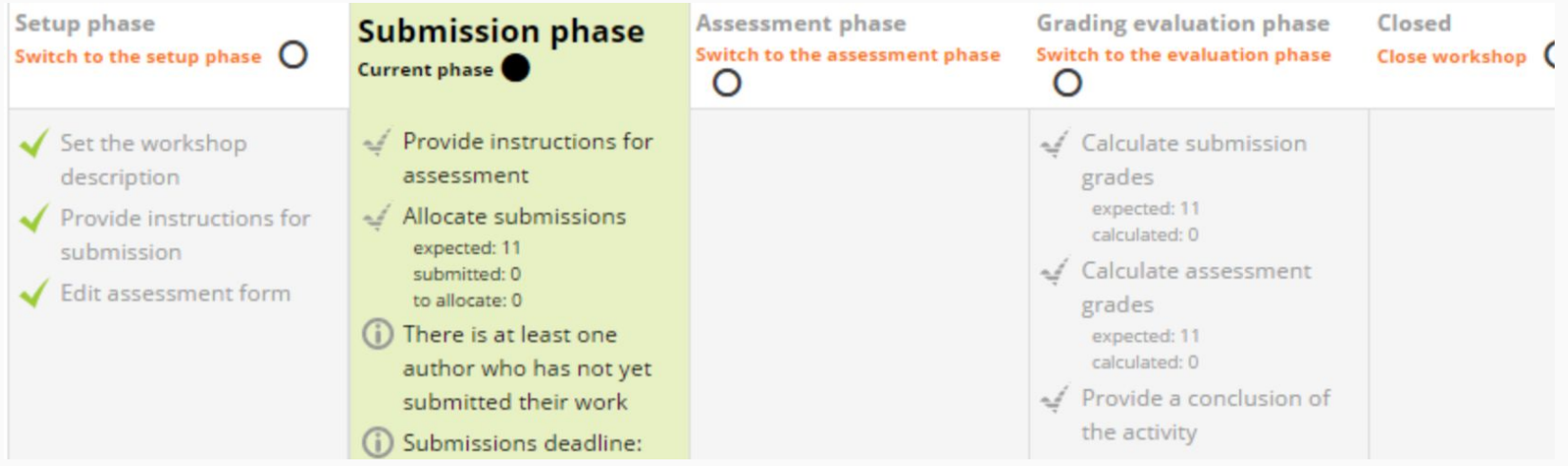